# Introduction to SQL Server 2000 Analysis Services

John H. Miller
Product Manager - SQL Server Group
Business Intelligence Practices Team
Microsoft Corporation

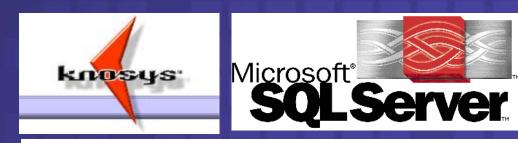

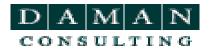

## Agenda

- Microsoft's Market Perspective and Fit Within Business Intelligence (BI)
- Overview of key OLAP & BI concepts
- Overview of Analysis Services
  - Intuitive Design
  - Storage modes & aggregation techniques
  - Use of partitions
  - Data Access

## Vision - BI For Everyone

- Affordable
- Scalable
- Fast "Go To Market"
- Ubiquitously accessible
- Embeddable
  - Great Plains
  - Manugistics
  - Best Software
  - Web Trends
  - Visual Insights
  - Business Objects
  - Cognos
  - > etc.
  - More announcements forthcoming!

#### Solution - BI Tools In The Box

- Design the data warehouse / data mart
  - > SQL 2000 Enterprise Manager
  - Visio 2000 Enterprise Manager
- Populate the data warehouse / data mart
  - > SQL 2000 Data Transformation Services
- Create OLAP Cubes
  - > SQL 2000 Analysis Services
- Query The Data
  - > SQL 2000 English Query
  - Microsoft Office
    - Excel & Access
    - Office Web Components

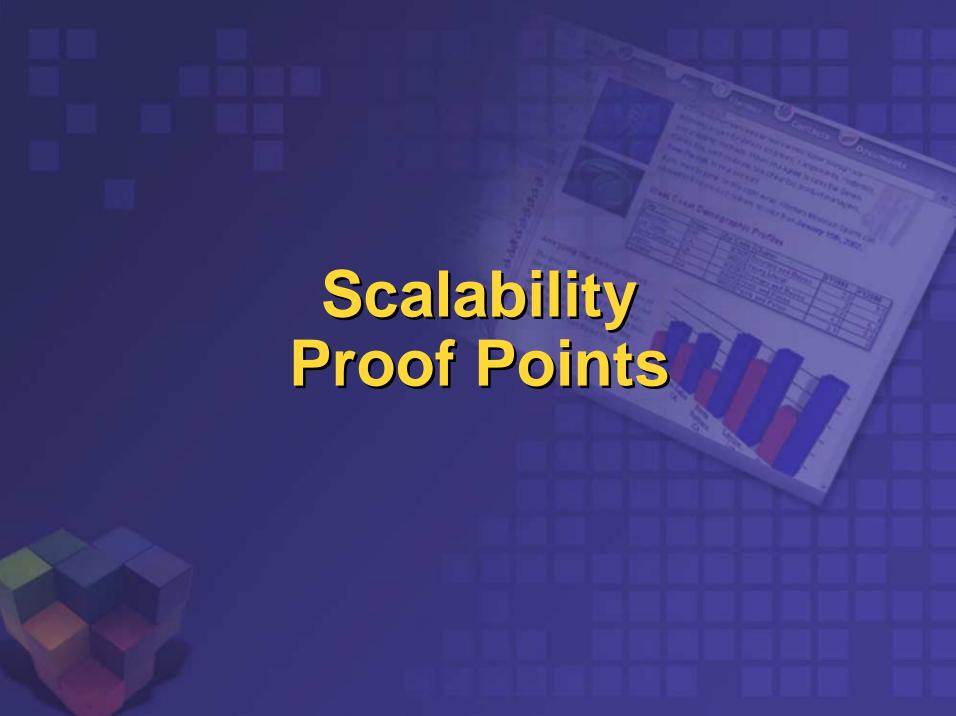

#### **AT&T Growth Markets**

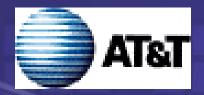

#### Opportunity

Increase market share by effectively targeting new opportunities in their business phone services

#### Solution

1 TB SQL Server DB and OLAP solution designed to support strategic marketing initiatives within AT&T growth markets

#### Benefits:

Accurate profiling, customer insight leading to increases in both revenues and sales productivity

#### Results:

> 300% ROI in six months!!!

## PCS Health Systems \*\* PCS Health Systems\*

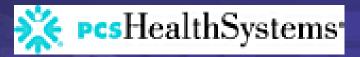

#### Opportunity:

Provide information to finance group coupling claim information with cost and revenue information

#### Solution:

Use SQL Server (DTS, OLAP & RDBMS) to offload queries from DB/2 data warehouse to a 1.3 TB claims data mart

#### Benefits:

Instead of waiting days for their answer, finance users now get results in less than five minutes

#### Results:

IT able to provide better customer service. Improved level of service has led to approval of 6 additional data mart projects

# Redefining OLAP Scalability T<sup>3</sup> (pronounced T-Cubed)

#### Goal:

- Demonstrate the scalability of Analysis Services
  - Build cube from 1TB+ of source data
  - Describe the techniques used to operate at that scale
- Use the cube to demonstrate high speed queries
- Proof-of-concept system

Address real business issues: schema, data, goals

Results audited by Winter Corp. see http://www.microsoft.com/SQL/techinfo/terabytecube.htm

## T<sup>3</sup> Storage Requirements

#### **Table storage (relational)**

#### **Cube storage**

| Table            | Million Rows | GBytes | Cubes           | GBytes |
|------------------|--------------|--------|-----------------|--------|
| detail_brand_*   | 1,030        | 163.4  | Week_Brand      | 17.8   |
| detail_prodmod_* | 20           | 3.2    | Week_Class      | 0.2    |
| detail_subcat_*  | 11           | 1.7    | Week_Subgroup   | 0.0    |
| detail_upc_*     | 4,881        | 793.8  | Week_Item       | 434.7  |
| month_brand_*    | 295          | 47.1   | Month_Brand     | 4.9    |
| month_prodmod_'  | 5            | 8.0    | Month_Class     | 0.1    |
| month_subcat_*   | 3            | 0.4    | Month_Subgroup  | 0.0    |
| month_upc_*      | 1,429        | 225.3  | Month_Item      | 24.5   |
| Total            | 7,674        | 1,236  | Market Research | 482    |
|                  | 7.7 Billion  | 1.2,TB |                 | 471 GB |

**39%** 

## T<sup>3</sup> Performance

- Processing
  - > 7.7 billion rows, 50 hours
  - > 153 million rows/hr
  - > 42K rows/sec
  - 60-70% CPU utilization
- Querying
  - 50-user workload, 1350 queries, 30-sec think time
  - Cold cache
  - Median response 0.08 sec, mean 1.2 sec
  - Low CPU load didn't have enough queries running simultaneously!

### **Microsoft Dedication To BI**

- Recognized industry leader
- Committed, financially stable vendor
- Significant, ongoing investment in BI

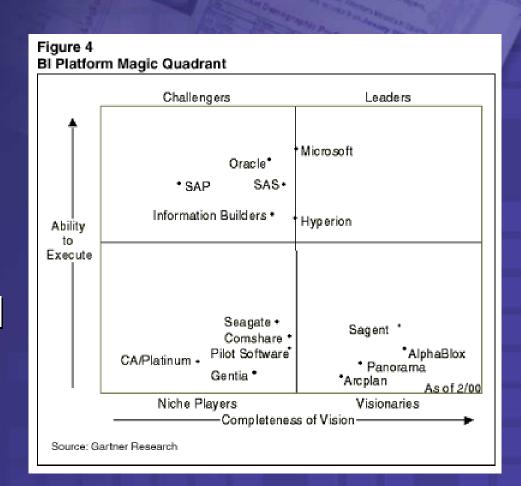

## Agenda

- Microsoft's Market Perspective and Fit Within Business Intelligence (BI)
- Overview of key BI concepts
- Overview of Analysis Services
  - Intuitive Design
  - Storage modes & aggregation techniques
  - Use of partitions
  - Data Access

#### **OLTP Differs From Bl**

#### OLTP supports

- Streamlining operations
- Real time production systems
- Current, changing data
- Granular Transactional

#### Bl supports

- Analyzing Operations / Improving Decision Making
- Consistent, heterogeneous data
- Voluminous, historical, stable data
- Summarized data

Operating Business

Managing Business

BI has different design & storage requirements from OLTP

Classical BI Architecture
Elements of the process

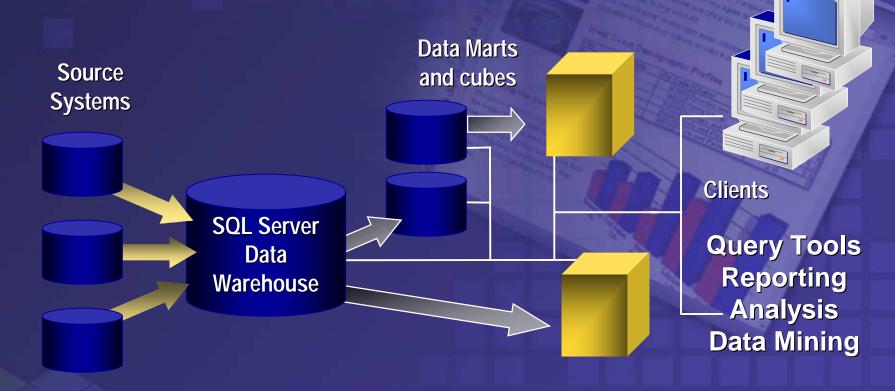

Design the Data Warehouse Data Warehouse Create OLAP Cubes The Data

### **BI Architectural Goals**

- Provide platform to deliver a great user-analyst experience
  - With data that is consistent, centralized and easily accessible
  - Without getting in the way of OLTP systems
- Ability to incorporate data from internal or external sources - regardless of format or platform
- Agile so that it can adapt to changes in the business

### **BI User Requirements**

- Support decision making about managing & planning
  - How/what/when/why/where of a business
  - Facilitate queries without hindering operational systems performance or having to change the design
  - Provide centralized repository of consistent data
  - Answer complex queries quickly
  - Enable data mining to discover new relationships in data
- Provide different levels of analysis
  - View data from many perspectives
  - Easily navigate from summary to detail
- End user acceptance and usage is the true measure of success

### What is OLAP?

- OnLine Analytical Processing
  - It's a cool way of cheating that enables you to get queries answered incredibly fast
  - OLAP aggregates data (it pre-summarizes data) across all dimensions

#### **Example:**

```
by MO, QTR, YR by Country, State, City ... etc...
```

Basic argument:

"Why read through each and every detailed transaction to get an answer when the question can be answered more quickly using summary level data"

## Why Use OLAP With DWHS?

- OLAP is an enabling technology that supports dynamic analysis
  - Intuitive multidimensional model
  - Fast response times against huge databases
  - Offers complete syntax for expressing analytical queries and business logic
  - Optimizes the use of network resources as well as Internet/Intranet deployments

### Data In The Hands Of Users

- Pivoting
  - Swapping page/row/column layout
- Slicing
  - Select specific dimension members on an axis
- Drilldown
  - Navigate from summary to detail data
- Drill through
  - Retrieve granular data from Fact Table
- Calculations
  - Adding derived dimension members or measures
- Visualization
  - Charting, mapping, etc.

## Agenda

- Microsoft's Market Perspective and Fit Within Business Intelligence (BI)
- Overview of key BI concepts
- Overview of Analysis Services
  - Intuitive Design
  - Storage modes & aggregation techniques
  - Use of partitions
  - Data Access

## OLAP – Enabling Analysis Data Sources

- Analysis Services works as well with data coming from Oracle, DB/2 and others as it does with SQL
- Analysis Services supports all data sources accessible via ODBC (including flat files)
- Analysis Services also supports newer generation OLE-DB data sources
- DTS and SQL capable of accepting XML

# OLAP – Enabling Analysis Mapping warehouse to cube

- Dimension tables used to build OLAP dimensions
  - Shared dimensions enable analysis to take place across cubes
  - Private dimensions support different hierarchies and aggregation rollups
- Virtual cubes join two or more physical cubes into one logical cube
  - Requires one or more shared dimensions

# OLAP – Enabling Analysis Dimensional design

- Dimensional modeling easy to accomplish in Analysis Services
  - Intuitive design palette enables users to model their data and view the results from the same pane
  - Wizards exist to help guide users through common and complex tasks
- On-line tutorial exists within product to guide new users through basic and advanced concepts

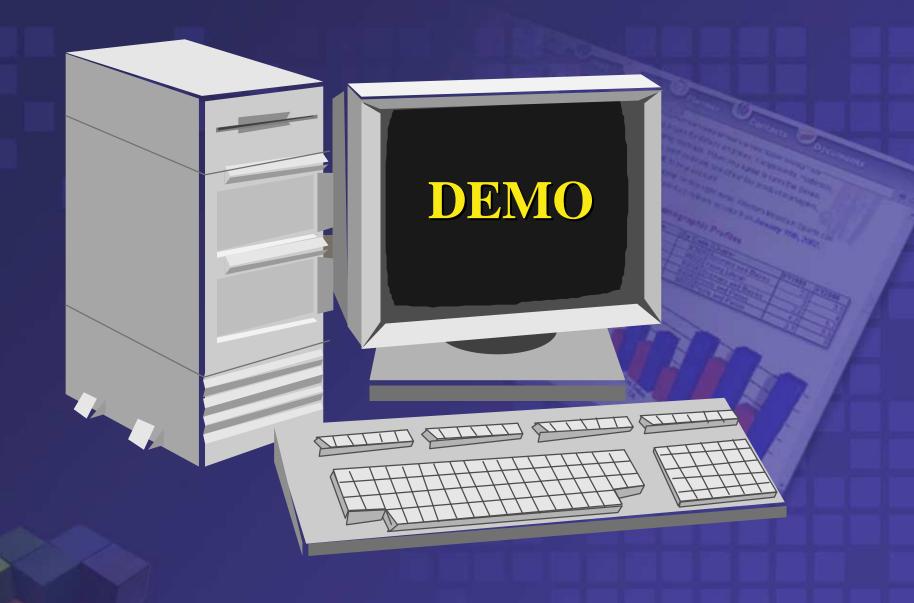

Designing dimensions

# OLAP – Enabling Analysis Cube design

- Public / Private Dimensions available
- Quantitative columns in fact table become measures
- Calculated members support creation of:
  - Derived entities in a dimension
    - New products or regions
  - Derived measures
    - Income = revenue-expense

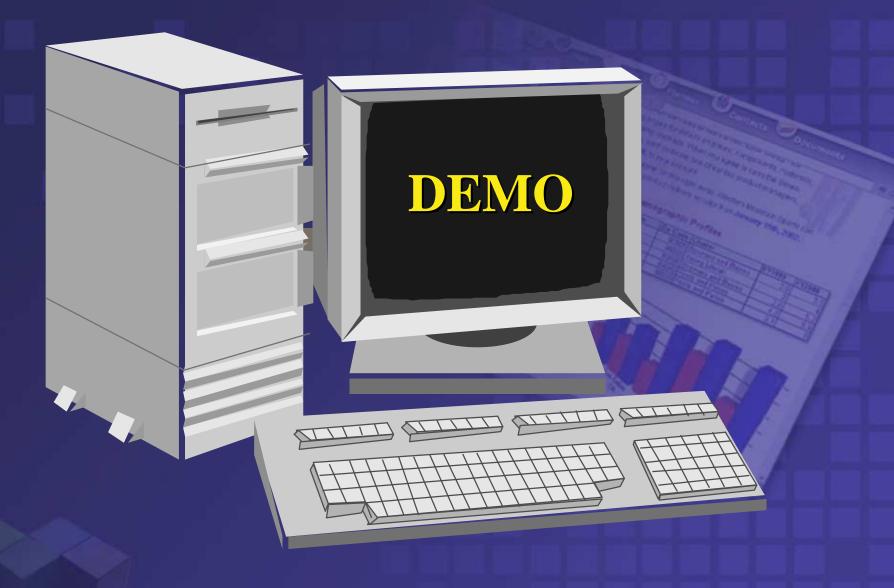

**Designing Cubes** 

# OLAP – Enabling Analysis Flexible Storage

- Debates between MOLAP and ROLAP vendors obscure customer needs
- Analysis Services supports MOLAP, ROLAP, and HOLAP and offers seamless integration of all three
- Users & applications see only cubes

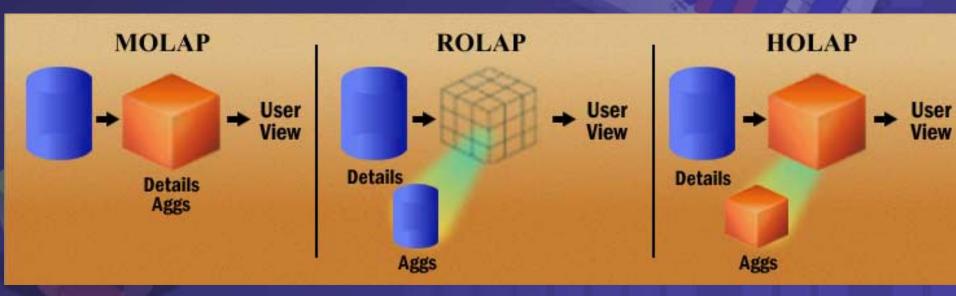

## OLAP – Enabling Analysis Dealing with data EXPLOSION!

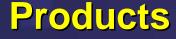

Computer **Products** 

**Hardware Software** 

#### Geography

**Northeast** 

**Boston New York** 

#### Time

Half 1

Q1 Q2

Sales

Hardware

**Software** 

Computer Q1 **Products** 

Q2

**Boston** 

**New York** 

**Northeast** 

Data explosion ratio depends on the number of dimensions in the cube, the number of levels in each dimensions hierarchy and the parent-child ratio for each hierarchical level

# OLAP – Enabling Analysis Dealing with data EXPLOSION!

## Persist only base aggregates

- Min
- Max
- Sum
- Count
- Distinct Count
  - \* other, more complex aggregates are derived from base aggregates

# OLAP — Enabling Analysis Dealing with data EXPLOSION!

Automagically eliminate all sparse data from the cube

|           | Furnaces | Air Cond. | HVAC<br>Products |
|-----------|----------|-----------|------------------|
| Phoenix   |          | 150       | 250              |
| Anchorage | 250      |           | 350              |
| USA       | 350      | 250       | 600              |

Data cells: 4

Sparce cells: 2

**Ratio: 0.50** 

# OLAP — Enabling Analysis Dealing with data EXPLOSION!

Do only partial pre-aggregation

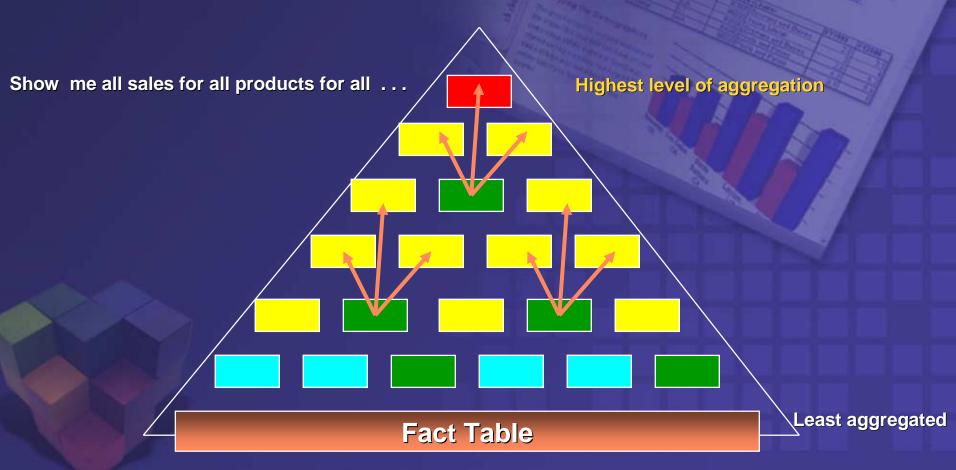

# OLAP — Enabling Analysis Dealing with data EXPLOSION!

Do only partial pre-aggregation

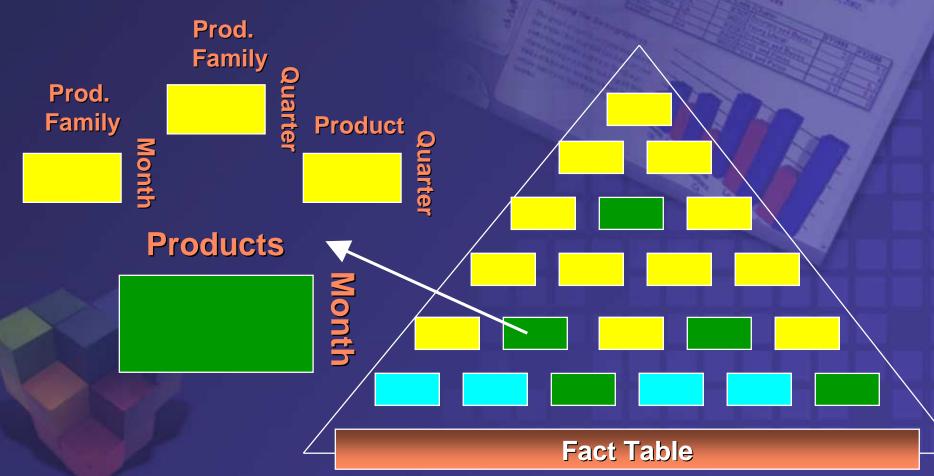

# OLAP – Enabling Analysis Dealing with data EXPLOSION!

Storage Design wizard finds the "80-20" rule in the data

The 20 percent of all possible pre-aggregations that provide 80 percent of the performance gain

Analyses the level counts for each dimensions as well as the parent-child

ratios for each level

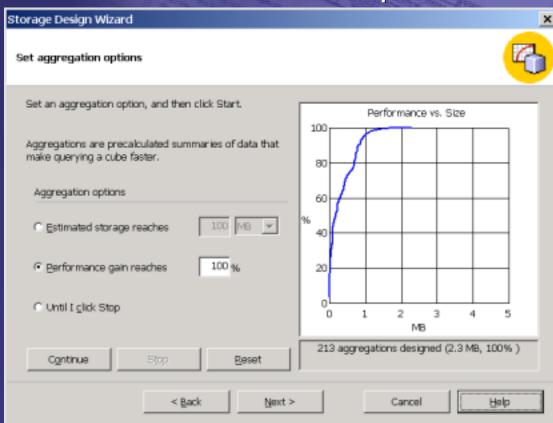

# OLAP – Enabling Analysis Dealing with data EXPLOSION!

**Final Cube Compression** 

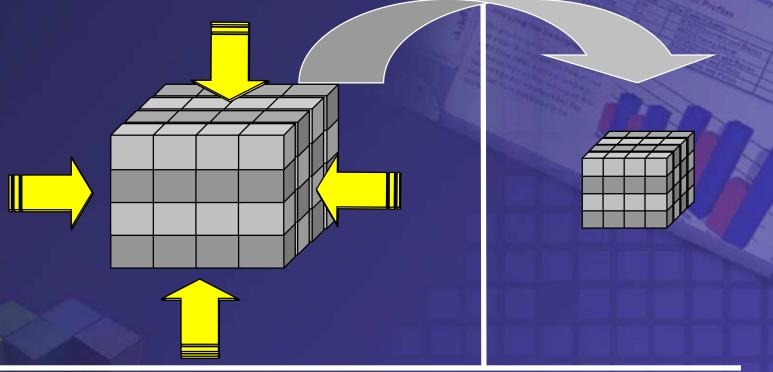

When using either MOLAP or HOLAP storage modes, Analysis Services is capable of compressing the final cube size

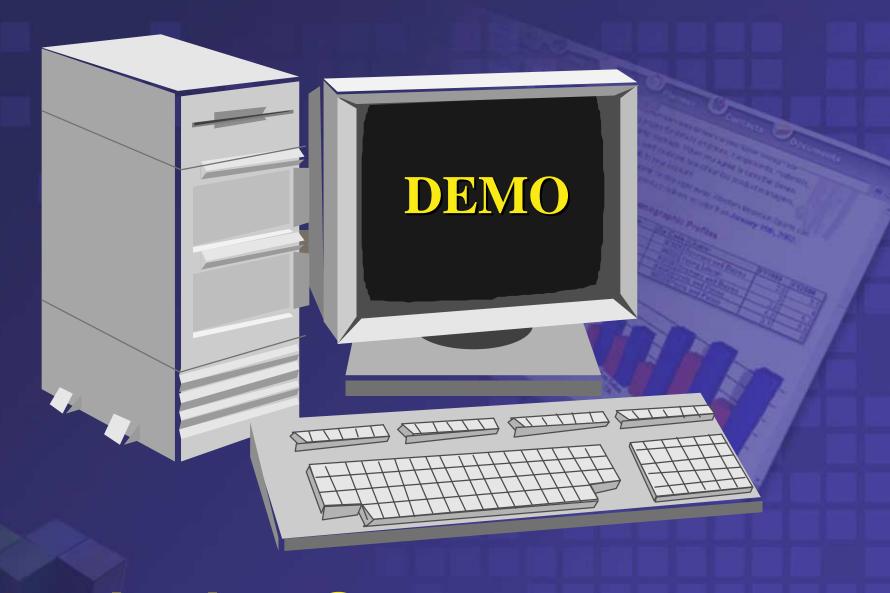

Designing Storage

# OLAP – Enabling Analysis Cube Partitioning

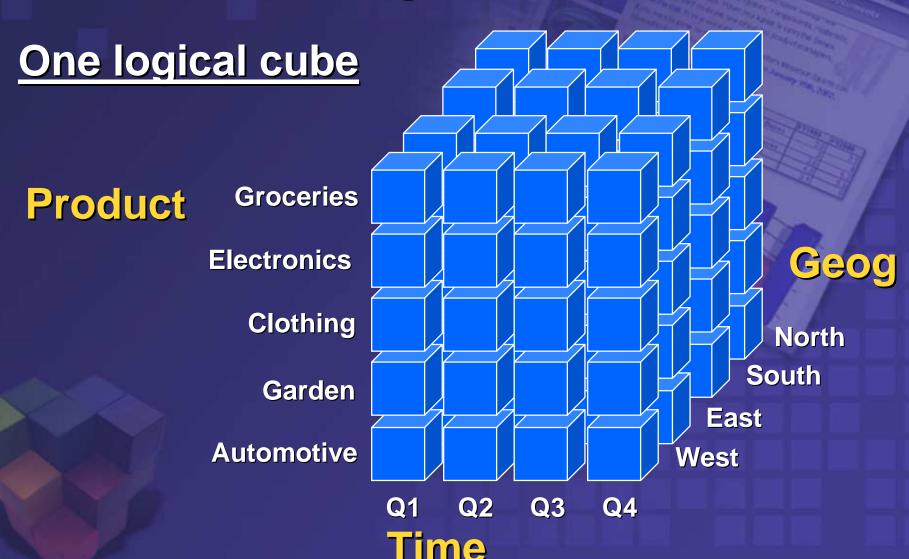

# OLAP – Enabling Analysis Cube Partitioning

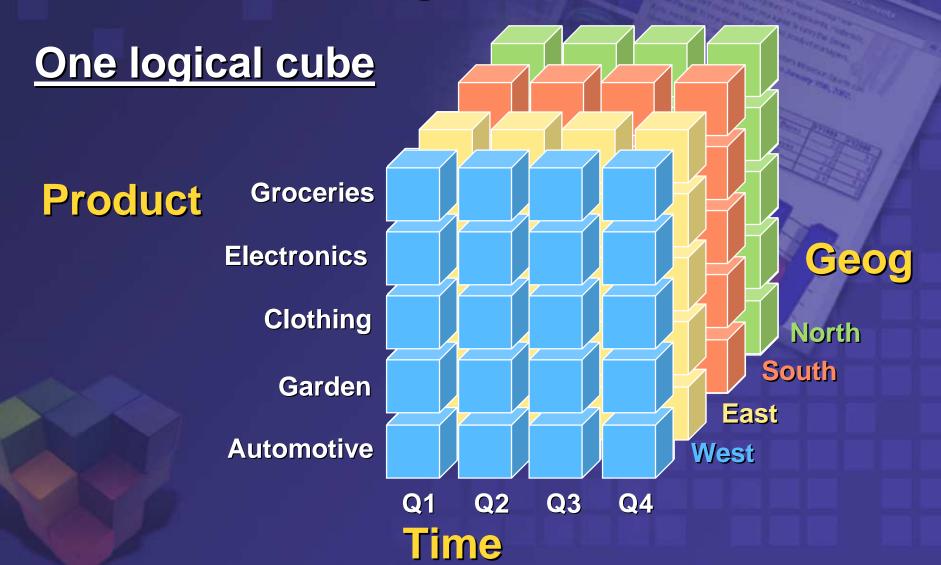

# OLAP – Enabling Analysis Importance of Partitions

- Central to Analysis Services
- Data Management
  - Incremental updates
  - Adding/dropping time periods
  - Granular control over aggregation design
  - Enable hybrid cube design (e.g. combination of MOLAP and ROLAP partitions in the same logical cube)
- Basis for advanced features like Write-back
- Important scalability & performance implications
  - Single server parallelism (partition processing)
  - Multi-server parallel processing
  - More efficient query processing

# OLAP – Enabling Analysis Security

- Authentication mode
  - Windows NT® integrated
  - Using Internet Information Server
    - Windows NT challenge/response
    - Anonymous
    - SSL
- Cell Security
  - Declare any set of cell ranges in the cube as protected
  - Graphical UI to administer
- Dimension member security
  - Hide parts (or all) of the dimension members
  - "Shrinks" the multidimensional space
- Intuitive Visual Tools to define security permissions

# OLAP – Enabling Analysis Security

- Security based on MDX expressions
- Cell-level, member-level
- Extends roles concept, MDX filters

#### **Cell-level security**

|         | Employees | Total salary | Sq Ft  |
|---------|-----------|--------------|--------|
| East    | 50        | N/A          | 16,500 |
| Central | 75        | \$7,600K     | 20,625 |
| West    | 35        | N/A          | 10,500 |

#### **Member-level security**

|         | <b>Employees</b> | Sq Ft  |
|---------|------------------|--------|
| East    | 50               | 16,500 |
| Central | 75               | 20,625 |
| West    | 35               | 10,500 |

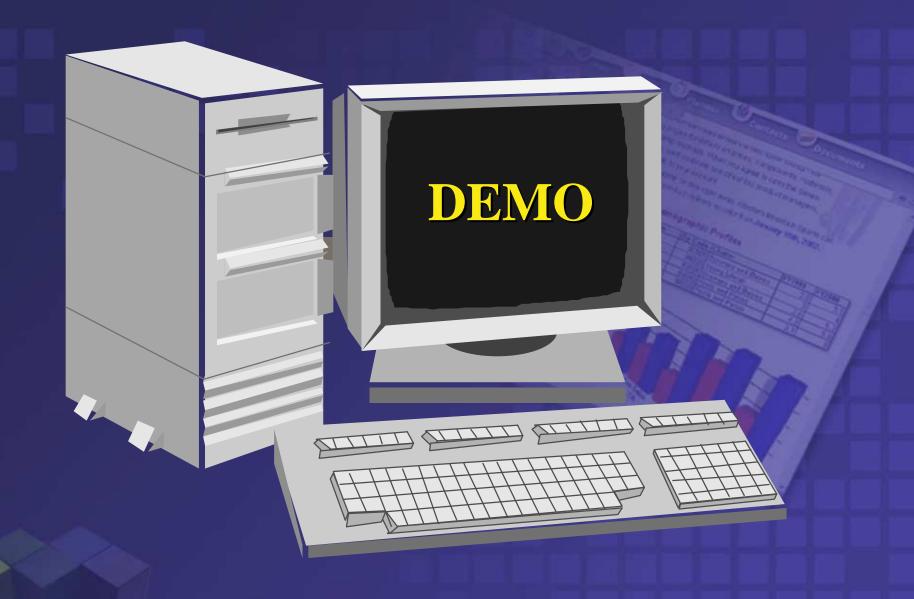

Security

# OLAP – Enabling Analysis Drill Through

- View the underlying fact table rows for a cell or aggregation
- Ease of use...
  - Just check the box!
  - Native and transparent support

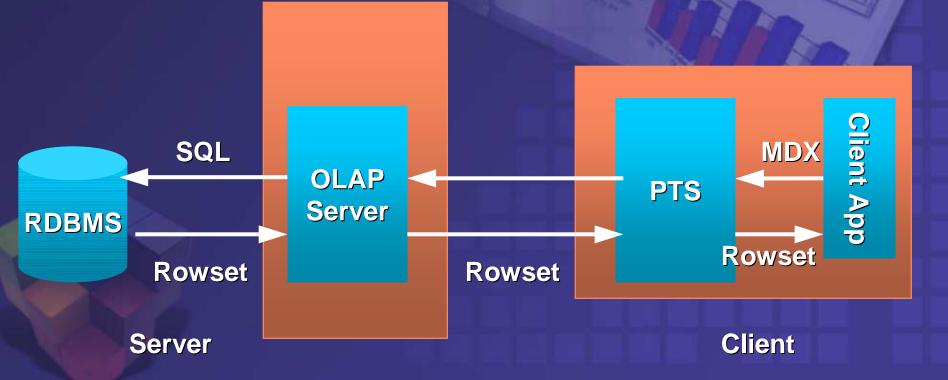

## OLAP – Enabling Analysis Efficient Network Utilization

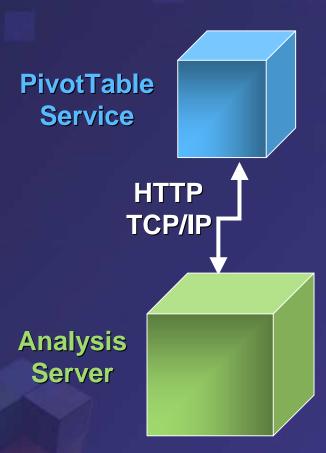

#### **Client Features**

- multidimensional calc engine
- data & metadata caching (session)
- query management
- client OLEDB for OLAP interfaces

#### **Server Features**

- multidimensional calc engine
- data & metadata caching (multi-user)
- query management
- server DSO admin interfaces
- security
- data refresh
- aggregation management

•

# OLAP — Enabling Analysis Cooperative Caching

Query 1) Show me Jan'00, Feb'00, and March'00 Sales Client 1) Jan '00, Feb '00, & Mar '00 Sales **Query 2) Show me** PTS 2) Q1 '00 Sales Q1'00 Sales Client can calculate! 3) Q1 '99 Sales **Query 3) Show me** Q1'00 & Q1'99 Sales Only Q1 199 needed Server from Analysis server! Server 1) Jan '00, Feb '00, and Mar∕ '00 Sales 3) Q1'99 Sales

## OLAP – Enabling Analysis Mobile & Internet Access To Data

- Ability to take cube with you on the road for mobile analysis
- Uses HTTP to pass through firewalls
- Uses IIS to provide authentication over the Internet
- XML for Analysis specification and SDK available via web download
- Support for PocketPC (Window CE devices)

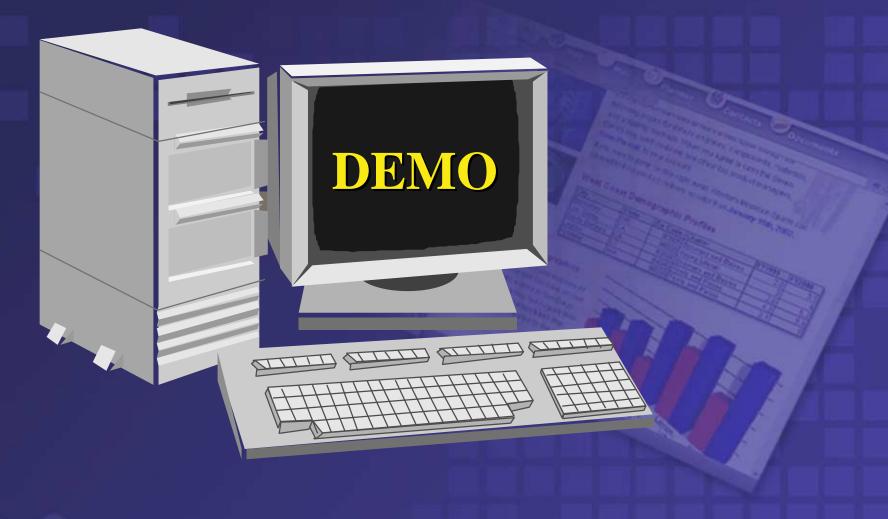

Office & Office Web Components

### Features we didn't have time to cover ...

- Member properties & virtual dimensions (same as attributes in other products)
- Write-back & drill through
- Virtual cubes
- Data Mining
- Actions
- Custom rollups
- Calculated cells
- Dimension architecture
- Usage based optimization

# Solve Prickly OLAP Problems That Plague Other Vendors

- Cube explosion not uncommon to experience exponential data explosion
- Time needed to reprocess/refresh cube(s)
- Confusion over storage options (MOLAP, ROLAP, HOLAP)
- Inability to handle really complex calculations
- Cost prohibitive to roll out across enterprise

Analysis Services effectively solves all these problems

### **OLAP Advantages In Summary**

| Intelligent<br>Aggregations         | <ul> <li>Significantly smaller databases</li> <li>Faster initial and incremental processing</li> </ul>                                                                                              |
|-------------------------------------|----------------------------------------------------------------------------------------------------|
| Flexible<br>Storage<br>Architecture | <ul> <li>Supports MOLAP, ROLAP, and HOLAP equally well</li> <li>Application requirements determine storage, not vendor</li> </ul>                                                                   |
| Ease-of-Use<br>Ease-of-Mgmt         | <ul> <li>Fast "To Market" Solutions</li> <li>Lower TCO</li> <li>Broad accessibility to data</li> </ul>                                                                                              |
| PivotTable<br>Service               | <ul> <li>Client-side cache improved performance / efficiency</li> <li>Mobile/Disconnected analytical support</li> <li>Web enabled access</li> </ul>                                                 |
| Integration                         | <ul> <li>Office, SQL Server, .Net Servers, 3<sup>rd</sup> Parties</li> <li>Compelling bridge between Excel and SQL Server</li> <li>End-to-End data storage, transformation, and analysis</li> </ul> |

#### Microsoft Software for an Agile Business

Fast. Scalable. Flexible. Powerful. Reliable. Enterprise-ready.

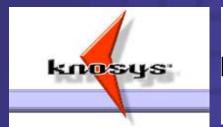

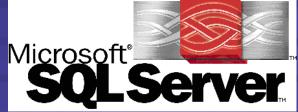

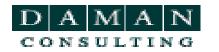